СОГЛАСОВАНО Главный метролог ООО «ПРОММА/Ш ТЕСТ Метрология» В.А. Лапшинов **JIMON OTBETCTBEHH**  $M.\Pi.$ « *Ок* » 0-7 2023 г. *z <i>a <i>a d <i>a <i>a d <i>a <i>a* **<b>***d* **F & «ПРОММАЩ**<br>ОС ПРОМОГЛИЯ»<br>Ф. Метрология»  $\frac{1}{2}$  O  $\frac{1}{2}$  Metpolorus. 021 A F. Yexon & Daniel

Государственная система обеспечения единства измерений

Блоки обработки информации

# *МЕТОДИКА ПОВЕРКИ*

## **МП-190-2023**

#### **1 Общие положения**

1.1 Настоящая методика поверки распространяется на блоки обработки информации (далее - БОИ), изготовленные Обществом с ограниченной ответственностью «Завод «Нефтегазоборудование» (ООО ««Завод «Нефтегазоборудование»») и устанавливает методы их первичной поверки до ввода в эксплуатацию, после ремонта и периодической поверки в процессе эксплуатации.

1.2 БОИ обеспечивают прослеживаемость к:

- к Государственному первичному эталону единицы силы постоянного электрического тока ГЭТ 4-91 в соответствии с Государственной поверочной схемой для средств измерений силы постоянного электрического тока в диапазоне от  $1 \cdot 10^{-16}$  до 100 A, утвержденной Приказом Федерального агентства по техническому регулированию и метрологии от 1 октября 2018 года № 2091;

- к Государственному первичному эталону единицы электрического напряжения ГЭТ 13-2023 в соответствии с государственной поверочной схемой для средств измерений постоянного электрического напряжения и электродвижущей силы, утвержденной Приказом Федерального агентства по техническому регулированию и метрологии от 28 июля 2023 года № 1520;

- к Государственному первичному эталону единицы времени, частоты и национальной шкалы времени ГЭТ 1-2022 в соответствии с Государственной поверочной схемой для средств измерений времени и частоты, утвержденной Приказом Федерального агентства по техническому регулированию и метрологии от 26 сентября 2022 года № 2360;

- к Государственному первичному эталону единицы электрического сопротивления ГЭТ 14-2014 в соответствии с Государственной поверочной схемой для средств измерений электрического сопротивления постоянного и переменного тока, утвержденной Приказом Федерального агентства по техническому регулированию и метрологии от 30 декабря 2019 года № 3456.

1.3 Метрологические характеристики БОИ подтверждаются непосредственным сличением с основными средствами поверки.

1.4 Допускается проведение поверки БОИ в части отдельных измерительных каналов (далее - ИК) И (или) диапазонов измерений в соответствии с заявлением владельца БОИ с обязательным указанием информации об объеме проведенной поверки в Федеральном информационном фонде по обеспечению единства измерений.

1.5 В результате поверки должны быть подтверждены метрологические требования, приведенные в таблицах 4 описания типа.

### 2 **Перечень операций поверки средства измерений**

2.1 При проведении поверки выполняют следующие операции, указанные в таблице 1.

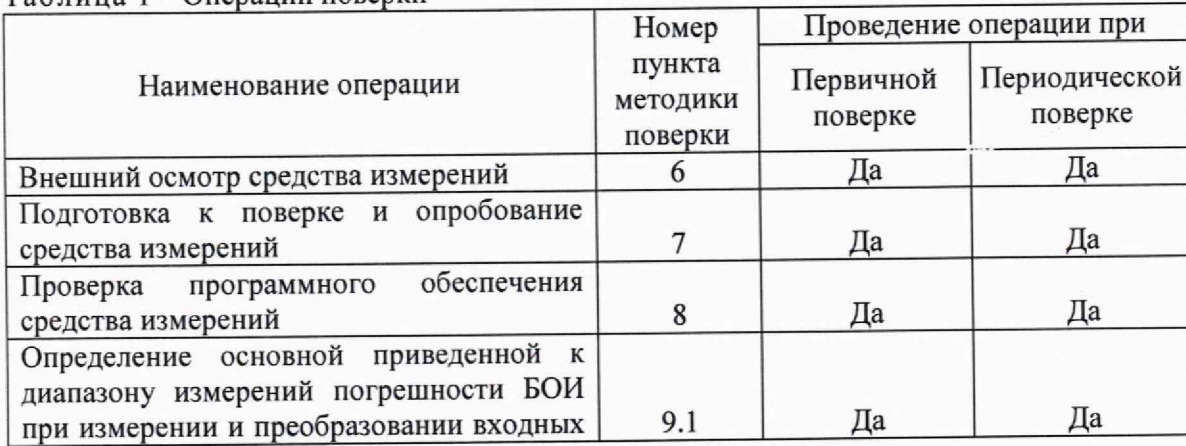

Таблица 1 - Операции поверки

### МП-190-2023

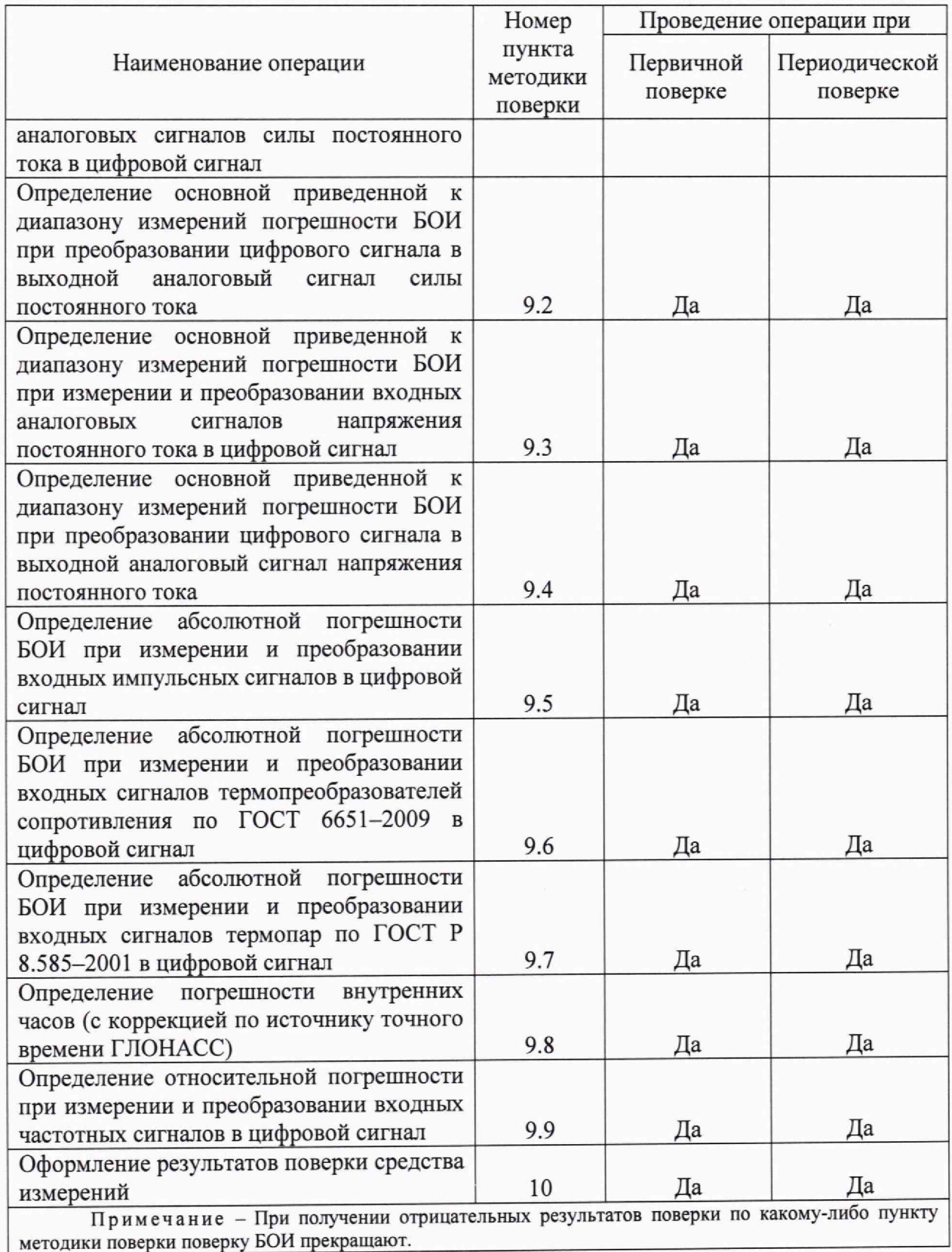

## **3 Требования к условиям проведения поверки средства измерений**

При проведении поверки должны соблюдаться следующие условия:<br>- температура окружающего возлуха. °C от 15 до 25

- температура окружающего воздуха, °С от 15 до 25<br>- относительная влажность воздуха. % от 5 до 80

- относительная влажность воздуха, % от 5 до 80<br>- атмосферное давление, кПа стать от 84,0 до 106,7
- 

- атмосферное давление, кПа

3

#### **4 Метрологические и технические требования к средствам поверки**

4.1 При проведении поверки БОИ применяют средства поверки, указанные в таблице 2.

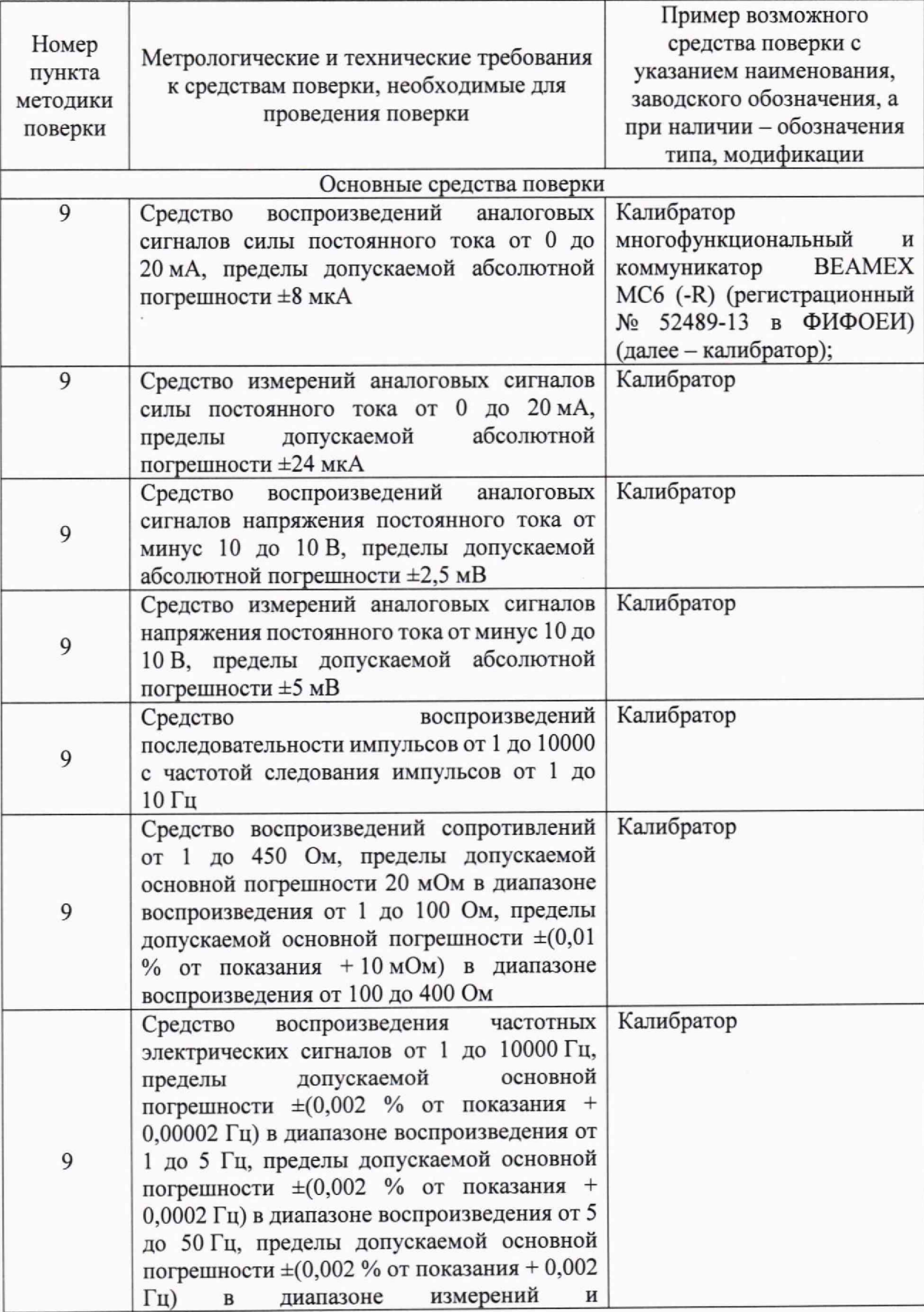

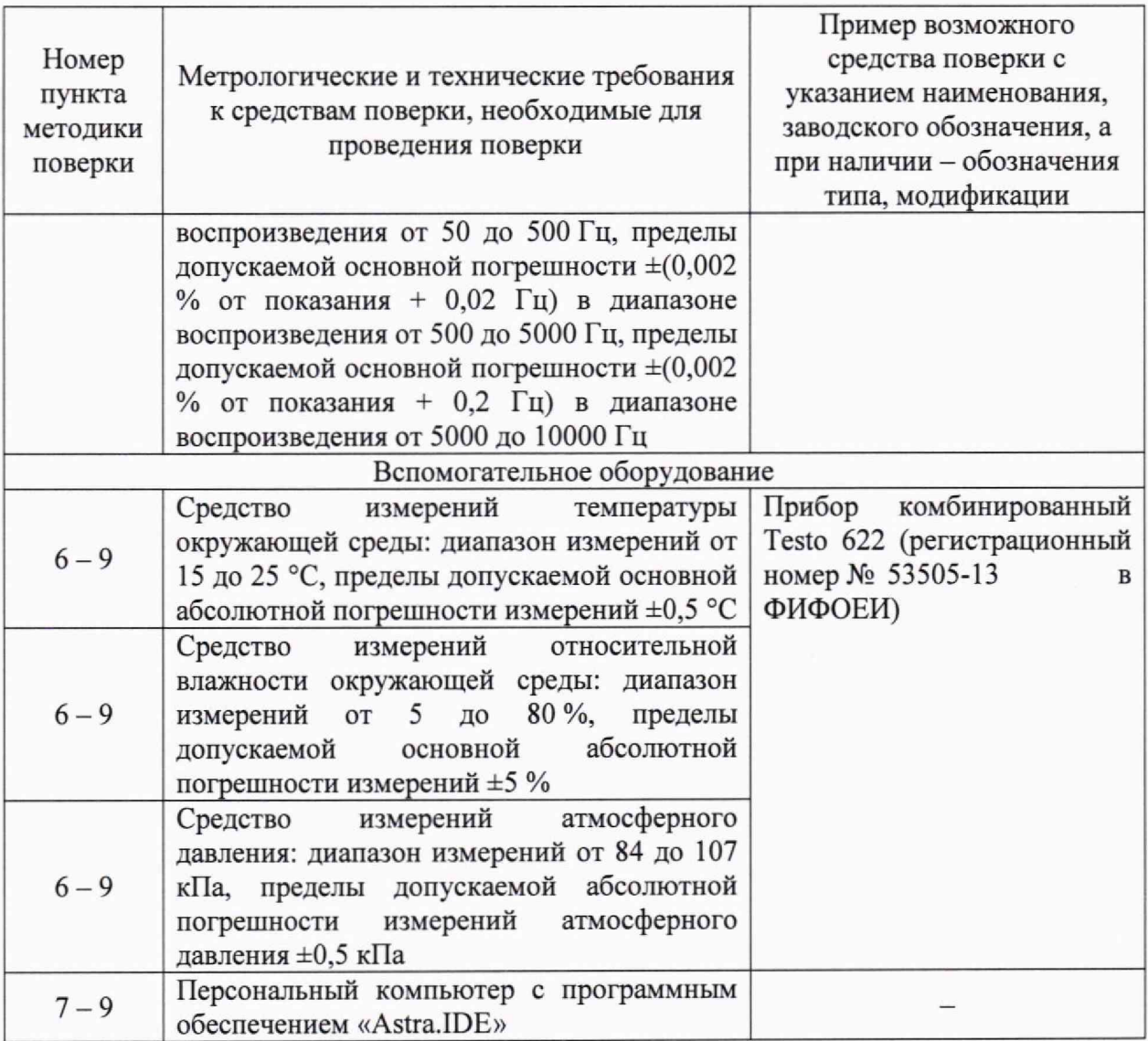

4.2 Допускается использование средств поверки с метрологическими и техническими характеристиками, обеспечивающими требуемую точность передачи единиц величин поверяемому средству измерений.

4.3 Средства измерений, применяемые при поверке, должны быть зарегистрированы в ФИФОЕИ, утвержденного типа, поверены в соответствии с порядком, утвержденным законодательством Российской Федерации в области обеспечения единства измерений, и допущены к применению.

4.4 Эталоны единиц величин, применяемые при поверке, должны быть аттестованы в соответствии с порядком, утверждённым законодательством Российской Федерации в области обеспечения единства измерений и утверждены приказом Федерального агентства по техническому регулированию и метрологии.

## **5 Требования (условия) по обеспечению безопасности проведения поверки средства измерений**

5.1 При проведении поверки должны соблюдаться требования:

- правил технической эксплуатации электроустановок потребителей;

- правил безопасности при эксплуатации средств поверки и БОИ. приведенных в эксплуатационных документах;

- инструкций по охране труда, действующих на объекте.

5.2 К проведению поверки допускаются лица, являющиеся специалистами органа метрологической службы, юридического лица или индивидуального предпринимателя, аккредитованного на право поверки средства измерений, изучившие настоящую методику поверки, эксплуатационные документы БОИ и средств поверки и прошедшие инструктаж по охране труда,

5.3 Работы по соединению устройств должны выполняться до подключения к сети питания.

5.4 К средствам поверки и используемому при поверке оборудованию обеспечивают свободный доступ.

5.5 Конструкция соединительных элементов БОИ и средств поверки должна обеспечивать надежность крепления БОИ и фиксацию его положения в течение всего цикла поверки.

#### **6 Внешний осмотр средства измерений**

6.1 При проведении внешнего осмотра БОИ устанавливают:

- соответствие модификации БОИ и его заводского номера маркировке на табличке и в формуляре;

- соответствие комплектности БОИ формуляру и описанию типа;

- отсутствие внешних повреждений, а также узлов и деталей с ослабленным или неисправным креплением;

- наличие маркировки и надписей, относящиеся к местам присоединения и управления;

- исправность устройств для присоединения внешних электрических цепей.

6.2 Результаты поверки по пункту 6 считают положительными, если:

- заводской номер и модификация БОИ на табличке соответствует указанным в формуляре;

- комплектность БОИ соответствует формуляру и описанию типа;

- отсутствуют внешние повреждения, а также узлы и детали с ослабленным или неисправным креплением;

- имеются маркировка и надписи, относящиеся к местам присоединения и управления.

#### **7 Подготовка к поверке и опробование средства измерений**

7.1 Перед проведением поверки выполняют следующие работы:

- БОИ и средства поверки выдерживают при условиях, указанных в разделе 3, не менее двух часов, если они находились в условия, отличных от указанных в разделе 3;

- подготавливают к работе средства поверки в соответствии с их эксплуатационными документами;

- БОИ включают в сеть в соответствии с указаниями, приведенными в руководстве по эксплуатации;

- через одну минуту после включения убеждаются, что горят индикаторы «PWR» и «RUN» на модулях источника питания и центрального процессора, а также индикаторы «RUN» на всех модулях ввода/вывода.

7.2 Результаты поверки по пункту 7 считают положительными, если через одну минуту после включения БОИ горят индикаторы «PWR» и «RUN» на модулях источника питания и центрального процессора, а также индикаторы «RUN» на всех модулях ввода/вывода.

#### **8 Проверка программного обеспечения средства измерений**

8.1 Проверку программного обеспечения (далее - ПО) БОИ проводят сравнением<br>ификационных данных ПО БОИ с идентификационными данными идентификационных данных ПО БОИ с идентификационными данными зафиксированными при испытаниях в целях утверждения типа и отраженными в описании типа БОИ.

8.2 Идентификационные данные прикладного ПО проверяют следующим образом:

8.2.1 На панели оператора БОИ открывают вкладку «Диагностика REGUL» и смотрят текущую версию ПО.

8.3 Идентификационные данные ПО модулей ввода/вывода проверяют следующим образом:

8.3.1 Запускают на персональном компьютере среду разработки «Astra.IDE».

8.3.2 Открывают редактор модуля ввода/вывода, для которого необходимо узнать версию ПО, и в поле «FW version current» («Текущая версия прошивки») смотрят текущую версию ПО.

8.4 Результаты поверки по пункту 8 считают положительными, если идентификационные данные ПО БОИ соответствуют идентификационным данным, отраженным в описании типа.

**9 Определение метрологических характеристик и подтверждение соответствия средства измерений метрологическим требованиям**

**9.1 Определение основной приведенной к диапазону измерений погрешности БОИ при измерении и преобразовании входных аналоговых сигналов силы постоянного тока в цифровой сигнал**

9.1.1 Отключают первичный измерительный преобразователь ИК (при наличии) и к<br>тствующему каналу, включая измерительный преобразователь (барьер соответствующему каналу, включая искрозащиты) (при наличии) подключают калибратор, установленный в режим воспроизведения аналоговых сигналов силы постоянного тока, в соответствии с руководством по эксплуатации.

9.1.2 С помощью калибратора задают электрический сигнал силы постоянного тока. В качестве контрольных точек принимают точки, соответствующие 0; 50; 100 % диапазона измерений силы постоянного тока.

9.1.3 С персонального компьютера, подключенного к БОИ, считывают значения входного сигнала силы постоянного тока и в каждой контрольной точке вычисляют основную приведенную к диапазону измерений погрешность БОИ при измерении и преобразовании входных аналоговых сигналов силы постоянного тока в цифровой сигнал

*Уъ,* %, по формуле

$$
\gamma_{\rm lo} = \frac{I_{\rm H3M} - I_{\rm 3T}}{I_{\rm max} - I_{\rm min}} \cdot 100,\tag{1}
$$

- значение силы постоянного тока в контрольной точке по показаниям БОИ, мА; где Т  $I_{\text{HOM}}$ 

- показание калибратора в контрольной точке, мА;  $I_{\alpha\tau}$ 

- максимальное и минимальное значения границы диапазона аналогового сигнала силы постоянного тока, мА.  $I_{\text{max}}$ ,  $I_{\text{min}}$ 

9.1.4 Результаты поверки по 9.1 считают положительными, если основная приведенная к диапазону измерений погрешность БОИ при измерении и преобразовании входных аналоговых сигналов силы постоянного тока в цифровой сигнал, рассчитанная по формуле (1), в каждой контрольной точке не выходит за пределы, указанные в описании типа.

**9.2 Определение основной приведенной к диапазону измерений погрешности БОИ при преобразовании цифрового сигнала в выходной аналоговый сигнал силы постоянного тока**

9.2.1 Отключают управляемое устройство ИК (при наличии) и к соответствующему каналу подключают калибратор, установленный в режим измерения аналоговых сигналов силы постоянного тока, в соответствии с руководством по эксплуатации.

9.2.2 С персонального компьютера задают электрический сигнал силы постоянного

тока. В качестве контрольных точек принимают точки, соответствующие 0; 50; 100% диапазона воспроизведения силы постоянного тока.

9.2.3 С дисплея калибратора считывают значения выходного сигнала силы постоянного тока и в каждой контрольной точке вычисляют основную приведенную к диапазону измерений погрешность БОИ при преобразовании цифрового сигнала в выходной аналоговый сигнал силы постоянного тока  $\gamma_{\text{\tiny{I\!\text{\tiny{B\!\text{\tiny{L}NN}\!\text{\tiny{A}}}}}}$ , %, по формуле

$$
\gamma_{\text{IbMXO}} = \frac{I_{\text{3a}} - I_{\text{yr}}}{I_{\text{max}} - I_{\text{min}}} \cdot 100 \,,\tag{2}
$$

где  $\begin{bmatrix} I_{\text{3a},\text{I}} & - & 3\end{bmatrix}$ значение силы постоянного тока, задаваемого БОИ, мА.

9.2.4 Результаты поверки по 9.2 считают положительными, если основная приведенная к диапазону измерений погрешность БОИ при измерении и преобразовании цифрового сигнала в выходной аналоговый сигнал силы постоянного тока, рассчитанная по формуле (2), в каждой контрольной точке не выходит за пределы, указанные в описании типа.

**9.3 Определение основной приведенной к диапазону измерений погрешности БОИ при измерении и преобразовании входных аналоговых сигналов напряжения постоянного тока в цифровой сигнал**

9.3.1 Отключают первичный измерительный преобразователь ИК (при наличии) и к соответствующему каналу, включая измерительный преобразователь (барьер искрозащиты) (при наличии) подключают калибратор, установленный в режим воспроизведения аналоговых сигналов напряжения постоянного тока, в соответствии с руководством по эксплуатации.

9.3.2 С помощью калибратора задают электрический сигнал напряжения постоянного тока. В качестве контрольных точек принимают точки, соответствующие 0; 50; 100 % диапазона измерений напряжения постоянного тока.

9.3.3 С персонального компьютера, подключенного к БОИ, считывают значения входного сигнала напряжения постоянного тока и в каждой контрольной точке вычисляют основную приведенную к диапазону измерений погрешность БОИ при измерении и преобразовании входных аналоговых сигналов напряжения постоянного тока в цифровой сигнал  $\gamma_{\text{H}_0}$ , %, по формуле

$$
\gamma_{U_0} = \frac{U_{H3M} - U_{\text{ST}}}{U_{\text{max}} - U_{\text{min}}} \cdot 100, \tag{3}
$$

где U<sub>изм</sub> - значение напряжения постоянного тока в контрольной точке по показаниям БОИ, В:

 $U_{\text{av}}$  - показание калибратора в контрольной точке, B;

 $U_{\text{max}}$ ,  $U_{\text{min}}$  – максимальное и минимальное значения границы диапазона аналогового сигнала напряжения постоянного тока, В.

9.3.4 Результаты поверки по 9.3 считают положительными, если основная приведенная к диапазону измерений погрешность БОИ при измерении и преобразовании входных аналоговых сигналов напряжения постоянного тока в цифровой сигнал, рассчитанная по формуле (3), в каждой контрольной точке не выходит за пределы, указанные в описании типа.

**9.4 Определение основной приведенной к диапазону измерений погрешности БОИ при преобразовании цифрового сигнала в выходной аналоговый сигнал напряжения постоянного тока**

9.4.1 Отключают управляемое устройство ИК (при наличии) и к соответствующему каналу подключают калибратор, установленный в режим измерения аналоговых сигналов напряжения постоянного тока, в **соответствии с руководством по эксплуатации.**

9.4.2 С персонального компьютера задают электрический сигнал напряжения

8

постоянного тока. В качестве контрольных точек принимают точки, соответствующие 0; 50; 100 % диапазона воспроизведения напряжения постоянного тока.

9.4.3 С экрана калибратора считывают значения выходного сигнала напряжения постоянного тока и в каждой контрольной точке вычисляют основную приведенную к диапазону измерений погрешность БОИ при преобразовании цифрового сигнала в выходной аналоговый сигнал напряжения постоянного тока  $\gamma_{\text{Higgs}}$ , %, по формуле

$$
\gamma_{\text{UBBIXO}} = \frac{\mathbf{U}_{\text{3a}\text{I}} - \mathbf{U}_{\text{3T}}}{\mathbf{U}_{\text{max}} - \mathbf{U}_{\text{min}}} \cdot 100 \,, \tag{4}
$$

где U<sub>зад</sub> – значение напряжения постоянного тока, задаваемого БОИ, В.

9.4.4 Результаты поверки по 9.4 считают положительными, если основная приведенная к диапазону измерений погрешность БОИ при преобразовании цифрового сигнала в выходной аналоговый сигнал напряжения постоянного тока, рассчитанная по формуле (4), в каждой контрольной точке не выходит за пределы, указанные в описании типа.

**9.5 Определение абсолютной погрешности БОИ при измерении и преобразовании входных импульсных сигналов в цифровой сигнал**

9.5.1 Отключают первичный измерительный преобразователь ИК (при наличии) и к соответствующему каналу, включая измерительный преобразователь (барьер искрозащиты) (при наличии) подключают калибратор, установленный в режим воспроизведения импульсов, в соответствии с руководством по эксплуатации.

9.5.2 Устанавливают амплитуду импульсов калибратора, равную 5 В.

9.5.3 С помощью калибратора фиксированное количество раз (не менее трех) задают импульсный сигнал (10000 импульсов), предусмотрев синхронизацию начала счета. Частота следования импульсов 10 Гц.

9.5.4 С персонального компьютера, подключенного к БОИ, считывают измеренное количество импульсов и вычисляют абсолютную погрешность БОИ при измерении и преобразовании входных импульсных сигналов в цифровой сигнал  $\Delta$ , импульсы, по формуле

$$
\Delta = n_{\text{H3M}} - n_{\text{H3M}} \tag{5}
$$

где n<sub>ww</sub> - количество импульсов, подсчитанное БОИ, импульсы;

 $n_{\rm cr}$  - количество импульсов, заданное калибратором, импульсы.

9.5.5 Результаты поверки по 9.5 считают положительными, если абсолютная погрешность БОИ при измерении и преобразовании входных импульсных сигналов в цифровой сигнал, рассчитанная по формуле (5), в каждой контрольной точке не выходит за пределы, указанные в описании типа.

## **9.6 Определение абсолютной погрешности БОИ при измерении и преобразовании входных сигналов термопреобразователей сопротивления по ГОСТ 6651-2009 в цифровой сигнал**

9.6.1 Отключают первичный измерительный преобразователь ИК (при наличии) и к соответствующему каналу, включая измерительный преобразователь (барьер искрозащиты) (при наличии) подключают калибратор, установленный в режим воспроизведения сигналов термопреобразователей сопротивления по ГОСТ 6651—2009, в соответствии с руководством но эксплуатации.

9.6.2 С помощью калибратора задают электрический сигнал термопреобразователей сопротивления по ГОСТ 6651—2009. В качестве контрольных точек принимают точки, соответствующие 0; 50; 100% диапазона измерений сигналов термопреобразователей сопротивления по ГОСТ 6651-2009.

9.6.3 С персонального компьютера, подключенного к БОИ считывают значения входного сигнала термопреобразователей сопротивления, соответствующие температуре

согласно ГОСТ 6651-2009 и в каждой контрольной точке вычисляют абсолютную погрешность БОИ при измерении и преобразовании входных сигналов термопреобразователей сопротивления по ГОСТ 6651-2009 в цифровой сигнал  $\Delta_{\text{max}}$  °С, по формуле

$$
\Delta_{\text{TCo}} = t_{\text{MSM}} - t_{\text{ST}},\tag{6}
$$

где  $t_{\text{max}}$  - значение температуры по показаниям БОИ, °С;

 $t_{\rm tr}$  - показание калибратора в контрольной точке, °С.

9.6.4 Результаты поверки по 9.6 считают положительными, если абсолютная погрешность БОИ при измерении и преобразовании входных сигналов термопреобразователей сопротивления по ГОСТ 6651-2009 в цифровой рассчитанная по формуле (6), в каждой контрольной точке не выходит за пределы, указанные в описании типа.

**9.7 Определение абсолютной погрешности БОИ при измерении и преобразовании входных сигналов термопар по ГОСТ Р 8.585—2001 в цифровой сигнал**

9.7.1 Отключают первичный измерительный преобразователь ИК (при наличии) и к<br>тствующему каналу, включая измерительный преобразователь (барьер соответствующему каналу, включая измерительный преобразователь (барьер искрозащиты) (при наличии) подключают калибратор, установленный в режим воспроизведения сигналов термопар по ГОСТ Р 8.585—2001, в соответствии с руководством по эксплуатации.

9.7.2 С персонального компьютера в БОИ устанавливают значение температуры холодного спая термопары равной 0 °С. В калибратор вводят значение температуры холодного спая термопары равной 0 °С.

9.7.3 С помощью калибратора задают электрический сигнал термопар по ГОСТ Р 8.585-2001. В качестве контрольных точек принимают точки, соответствующие 0; 50; 100 *%* диапазона измерений сигналов термопар по ГОСТ Р 8.585-2001.

9.7.4 С персонального компьютера, подключенного к БОИ, считывают значения входного сигнала термопар по ГОСТ Р 8.585—2001 и в каждой контрольной точке вычисляют абсолютную погрешность БОИ при измерении и преобразовании входных сигналов термопар по ГОСТ Р 8.585-2001 в цифровой сигнал  $\Delta_{\text{ITb}}$ , °С, по формуле

$$
\Delta_{\text{TTlo}} = t_{\text{max}} - t_{\text{tr}}.\tag{7}
$$

9.7.5 Результаты поверки по 9.7 считают положительными, если абсолютная погрешность БОИ при измерении и преобразовании входных сигналов термопар по ГОСТ Р 8.585-2001 в цифровой сигнал, рассчитанная по формуле (7), в каждой контрольной точке не выходит за пределы, указанные в описании типа.

**9.8 Определение погрешности внутренних часов (с коррекцией по источнику точного времени ГЛОНАСС)**

9.8.1 Собирают схему в соответствии с рисунком 1.

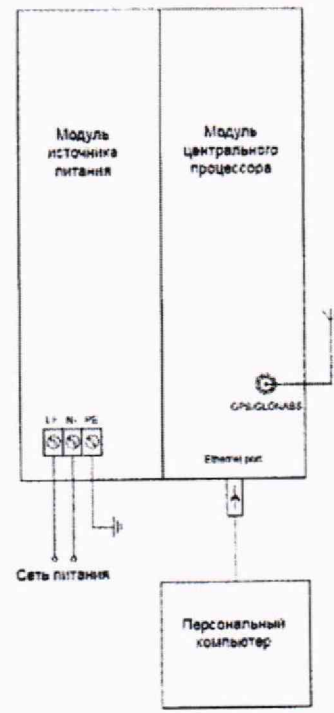

Рисунок 1 - Схема определения погрешности внутренних часов

9.8.2 Ожидают момента, когда на модуле центрального процессора загорается светодиод «GPS», означающий, что пойман сигнал от спутника ГЛОНАСС.

9.8.3 Запускают на персональном компьютере среду разработки «Astra.IDE».

9.8.4 Открывают редактор БОИ. Переходят на вкладку времени» и нажимают кнопку «Обновить».

9.8.5 В разделе «Данные NTP» проверяют пункт «Признак наличия сигнала точного времени». Дожидаются, когда он приобретает значение «1».

9.8.6 В разделе «Данные NTP» проверяют пункт «Отклонение системы от источника», в котором отображается в миллисекундах значение абсолютной погрешности относительно источника точного времени.

9.8.7 По истечении четырех часов, в течении которого происходит коррекция внутренних часов по источнику точного времени, повторно проверяют пункт «Отклонение системы от источника» для оценки погрешности внутренних часов.

9.8.8 Результаты поверки по 9.8 считают положительными, если абсолютная погрешность внутренних часов не выходит за пределы, указанные в описании типа.

9.9 **Определение относительной погрешности при измерении и преобразовании входных частотных сигналов в цифровой сигнал**

9.9.1 Отключают первичный измерительный преобразователь ИК (при наличии) и к соответствующему каналу, включая измерительный преобразователь (оарьер искрозащиты) (при наличии) подключают калибратор, установленный в режим воспроизведения сигналов частоты, в соответствии с руководством по эксплуатации.

9.9.2 С помощью калибратора задают электрический сигнал частоты. В качестве контрольных точек принимают 0, 25, 50, 75, 100 % диапазона измерений частотного сигнала.

9.9.3 С персонального компьютера, подключенного к БОИ, считывают значения входного частотного сигнала и в каждой контрольной точке вычисляют относительную погрешность при измерении и преобразовании входных частотных сигналов в цифровой сигнал  $\delta_{\nu}$ , %, по формуле

$$
\delta_{\rm v} = \frac{V_{\rm H3M} - V_{\rm 3T}}{V_{\rm 3T}} \cdot 100 \,, \tag{8}
$$

11

где  $v_{\text{max}}$  - значение частоты по показаниям БОИ, Гц;

— показание калибратора в контрольной точке, Гц.  $V_{\text{av}}$ 

9.9.4 Результаты испытаний по 9.9 считают положительными, если относительная погрешность при измерении и преобразовании входных частотных сигналов в цифровой сигнал, рассчитанная по формуле (8), в каждой контрольной точке не выходит за пределы, указанные в описании типа.

#### **10 Оформление результатов поверки**

10.1 Результаты поверки оформляют в виде протокола произвольной формы с указанием даты проведения поверки, условий проведения поверки, применяемых средств поверки, заключения по результатам поверки.

10.2 Результаты поверки оформляются в соответствии с порядком, утвержденным законодательством Российской Федерации в области обеспечения единства измерений.

10.3 При проведении поверки в сокращенном объеме (в соответствии с заявлением владельца) в части отдельных измерительных каналов, в сведениях о поверке в ФИФОЕИ указывают информацию об объеме проведенной поверки.

10.4 По заявлению владельца БОИ или лица, представившего его на поверку, при положительных результатах поверки выдается свидетельство о поверке, при отрицательных результатах поверки - извещение о непригодности к применению.